**Eligibility and Enrollment (E&E)**

**Veterans Health Information Systems and Technology Architecture (VistA) Registration, Eligibility & Enrollment (REE)**

**DG\_53\_P1098.KID Registration (DG) – DG\*5.3\*1098 Enrollment Application System (EAS) – EAS\*1.0\*222**

**Release Notes**

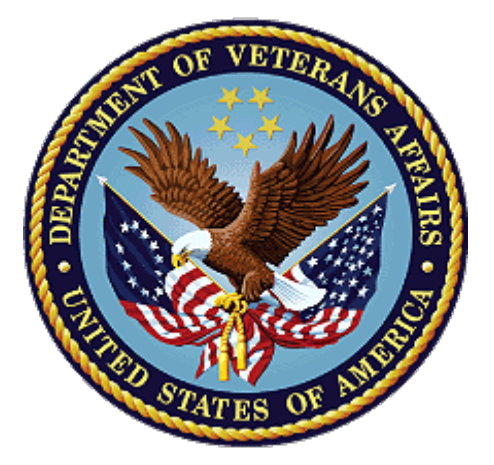

**October 2023**

**Department of Veterans Affairs (VA)**

**Office of Information and Technology (OIT)**

### **Table of Contents**

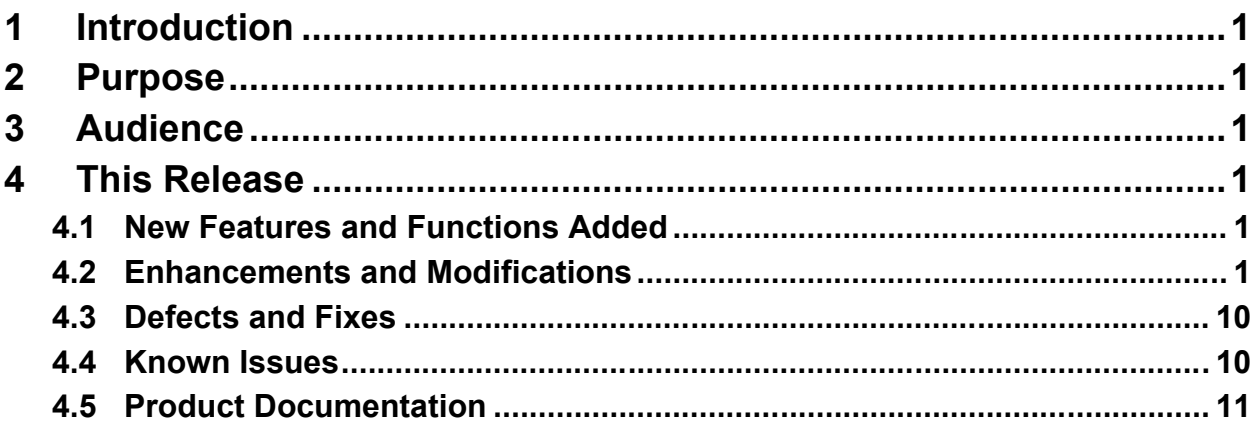

### **List of Tables**

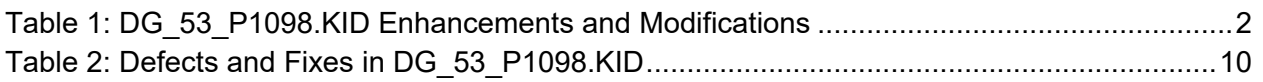

## **List of Figures**

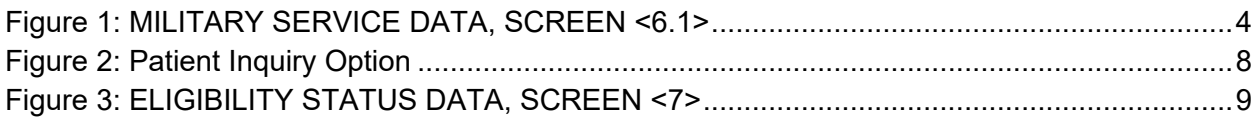

# <span id="page-2-0"></span>**1 Introduction**

VistA REE Host File DG\_53\_P1098.KID, which includes Registration (DG) patch DG\*5.3\*1098 and Enrollment Application System (EAS) patch EAS\*1.0\*222, is being released to support enhancements for the Eligibility and Enrollment (E&E) program.

Host File DG 53 P1098.KID is also being released in support of the Veterans Health Administration (VHA) Enrollment System (VES) 6.7 release.

## <span id="page-2-1"></span>**2 Purpose**

The Release Notes cover the changes to VistA REE DG and EAS systems for this release.

# <span id="page-2-2"></span>**3 Audience**

This document targets users and administrators of VistA REE and applies to the changes made between this release and any previous release for this software.

## <span id="page-2-3"></span>**4 This Release**

This multi-package build is distributed as a Host File. Refer to the Software and Documentation Retrieval Instructions section of the patch descriptions for information on obtaining the Host File DG 53 P1098.KID and related documentation.

The following sections provide a summary of the enhancements and modifications to the existing software for VistA REE with the release of patches DG\*5.3\*1098 and EAS\*1.0\*222.

## <span id="page-2-4"></span>**4.1 New Features and Functions Added**

There are no new features or functions added to VistA REE for DG\*5.3\*1098 and EAS\*1.0\*222.

### <span id="page-2-5"></span>**4.2 Enhancements and Modifications**

VistA patch **DG\*5.3\*1098** modifies the following VHA Profile (VHAP) of the HEALTH BENEFIT PLAN file (#25.11):

· VETERAN FULL MED BENEFITS TX COPAY EXMT AND RX COPAY REQ 6

DG\*5.3\*1098 modifies an existing entry, WORLD WAR I, in the MAS ELIGIBILITY CODE file (#8.1).

DG\*5.3\*1098 modifies an existing entry, WORLD WAR I, in the ELIGIBILITY CODE file (#8).

DG\*5.3\*1098 adds a new entry, WORLD WAR II, in the MAS ELIGIBILITY CODE file (#8.1).

DG\*5.3\*1098 adds a new entry, WORLD WAR II, in the ELIGIBILITY CODE file (#8).

Patch DG\*5.3\*1098 adds the new entry "UNCHARACTERIZED" to the TYPE OF DISCHARGE file (#25).

DG\*5.3\*1098 modifies existing entries in the INCONSISTENT DATA ELEMENTS file (#38.6).

DG\*5.3\*1098 modifies Group [1] of the ELIGIBILITY STATUS DATA, SCREEN <7>.

DG\*5.3\*1098 modifies the input template [DG LOAD EDIT SCREEN 7].

Patch DG\*5.3\*1098 modifies the Enrollment Priority algorithm so that the system shall assign Priority Group 6 to a Veteran with the World War II Eligibility Code, unless the Veteran otherwise qualifies for Priority Group 1, 2, 3, 4, or 5.

NOTE: For additional information on the Enrollment Priority Algorithm, please see the 'PIMS Version 5.3 ADT Module User Manual' located on the Veteran Affairs (VA) Software Document Library.DG\*5.3\*1098 adds WORLD WAR II to the list of eligibilities that are assigned Priority Group 6 for a Veteran.

VistA patch **EAS\*1.0\*222** corrects a problem with the display of the AGENT ORANGE EXPOSURE LOCATION field (#.3213) and the RADIATION EXPOSURE METHOD field (#.3212) of the PATIENT file (#2) on the MILITARY SERVICE DATA, SCREEN <1> screen within the VistA Long Term Care Copay Test options.

A problem was discovered as a result of Patch DG\*5.3\*1090, which added new entries to the set of values in the AGENT ORANGE EXPOSURE LOCATION field (#.3213) and the RADIATION EXPOSURE METHOD field  $(\#3212)$  of the PATIENT file  $(\#2)$ . These new values were not being displayed on the MILITARY SERVICE DATA, SCREEN <1> screen. The code associated with displaying these fields was hard-coded to display the current values only, which prevented the new values from being displayed.

[Table 1](#page-3-0) shows the enhancements and modifications included in the DG\_53\_P1098.KID release as tracked in Atlassian Jira.

<span id="page-3-0"></span>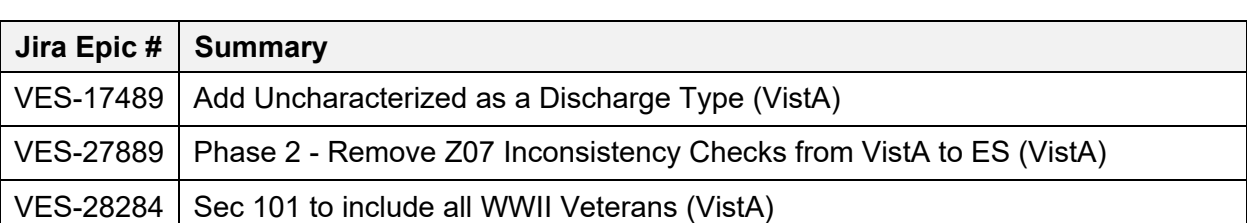

#### **Table 1: DG\_53\_P1098.KID Enhancements and Modifications**

### **List of Updates**

**DG\*5.3\*1098** makes the following enhancements to VistA REE:

\*\*\*\*\*\*\*\*\*\*\*\*\*\*\*\*\*\*\*\*\*\*\*\*\*\*\*\*\*\*\*\*\*\*\*\*\*\*\*\*\*\*\*\*\*\*\*\*\*\*\*\*\*\*\*\*\*\*\*\*\*\*\*\*\*\*\*\*\*\*\*\*\*\*

#### SECTION 1: DATA DICTIONARY UPDATES

\*\*\*\*\*\*\*\*\*\*\*\*\*\*\*\*\*\*\*\*\*\*\*\*\*\*\*\*\*\*\*\*\*\*\*\*\*\*\*\*\*\*\*\*\*\*\*\*\*\*\*\*\*\*\*\*\*\*\*\*\*\*\*\*\*\*\*\*\*\*\*\*\*\*

1. The WORLD WAR I eligibility code of the MAS ELIGIBILITY CODE (#8.1) file has its INACTIVE field set to YES:

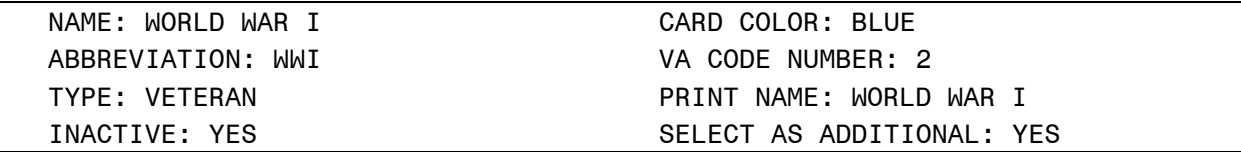

2. The WORLD WAR I eligibility code of the ELIGIBILITY CODE (#8) file has its INACTIVE field set to YES. This entry is updated by the post-install routine POST^DG531098P:

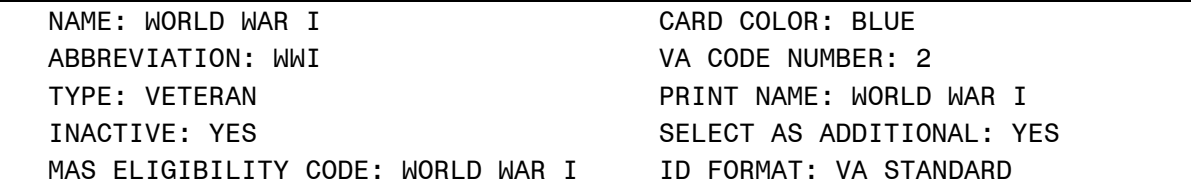

3. The WORLD WAR II eligibility code is added to the MAS ELIGIBILITY CODE (#8.1) file. This entry is provided in the build file and installed with the patch:

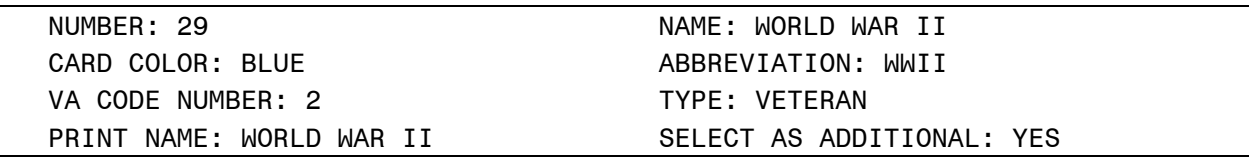

4. The WORLD WAR II eligibility code is added to the ELIGIBILITY CODE (#8) file. This entry is added to the file by the post-install routine POST^DG531098P:

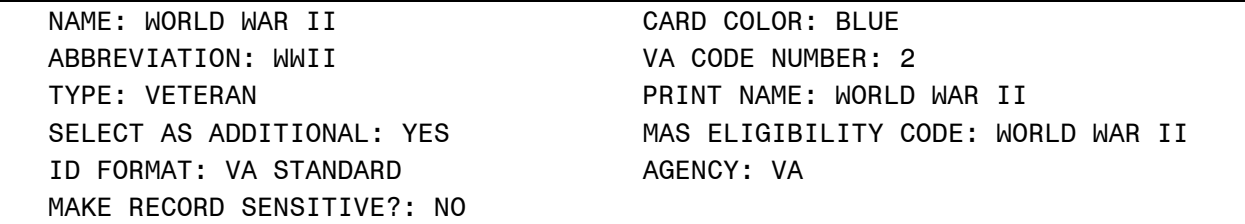

5. In the HEALTH BENEFIT PLAN file (#25.11) for VHAP plan code VETERAN FULL MED BENEFITS TX COPAY EXMT AND RX COPAY REQ 6 (#242) the LONG DESCRIPTION field (#.04) is modified as shown below:

NAME : VETERAN FULL MED BENEFITS TX COPAY EXMT AND RX COPAY REQ 6 PLAN CODE: 242 COVERAGE CODE: FB01011 SHORT DESCRIPTION: FM RxCo 6 LONG DESCRIPTION: All enrolled Veterans have a comprehensive medical benefits package, which VA administers through an annual patient enrollment system. Veterans who meet Veteran status for VA healthcare benefits and are not subject to copay for their inpatient, outpatient services but are subject to copay for their medications. Veterans are exempt from copayments for inpatient, outpatient services and medications related to their Service Connected (SC) related disability and special authority factor(s) - Agent Orange Exposure (AO), Southwest Asia Conditions (SWA), Ionizing Radiation (IR), Nose Throat Radium (NTR), Shipboard Hazard and Defense (SHAD), Combat Veteran (CV), Camp Lejeune (CL), Military Sexual Trauma (MST), Cleland Dole Act World War II (WWII).

Veterans assigned this VHAP must meet one of the following conditions: . Determined to be 0% Compensable SC\* . Cleland Dole Act World War II (WWII) \*They are exempt from copay for medications related to their SC rated condition, but they must complete a Pharmacy Copay Exemption Test and the outcome is Non-Exempt. They must pay copay for their NSC medication copays.

- 6. A new entry is added to the TYPE OF DISCHARGE (#25) file.
	- a. The NUMBER (#.001) field is 7
	- b. The NAME (#.01) field is UNCHARACTERIZED
	- c. The ABBREVIATION (#1) field is NULL
	- d. The user may select the new value UNCHARACTERIZED when entering or editing a Military Service Episode on the MILITARY SERVICE DATA, SCREEN <6.1> screen in VistA.
	- e. The new entry will be displayed on the screen as shown below:

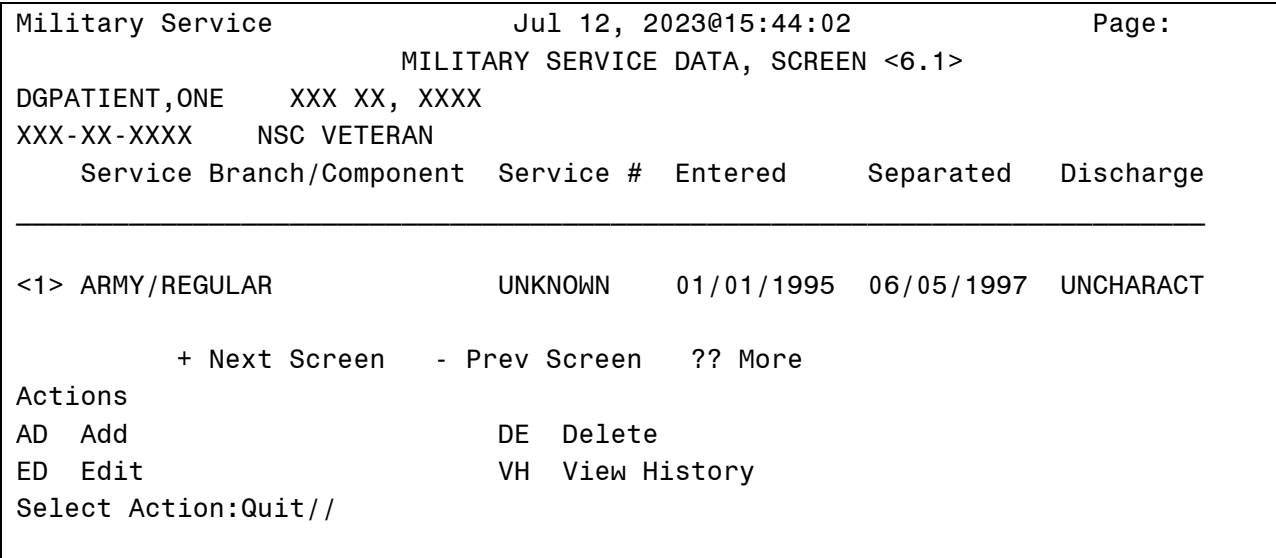

#### **Figure 1: MILITARY SERVICE DATA, SCREEN <6.1>**

<span id="page-5-0"></span>7. In the INCONSISTENT DATA ELEMENTS file (#38.6), DATE OF DEATH IN THE FUTURE (#16), THE DATE OF DEATH IS BEFORE THE DATE OF BIRTH (#308). USE FOR Z07 CHECK field (#6) was changed from YES to NO.

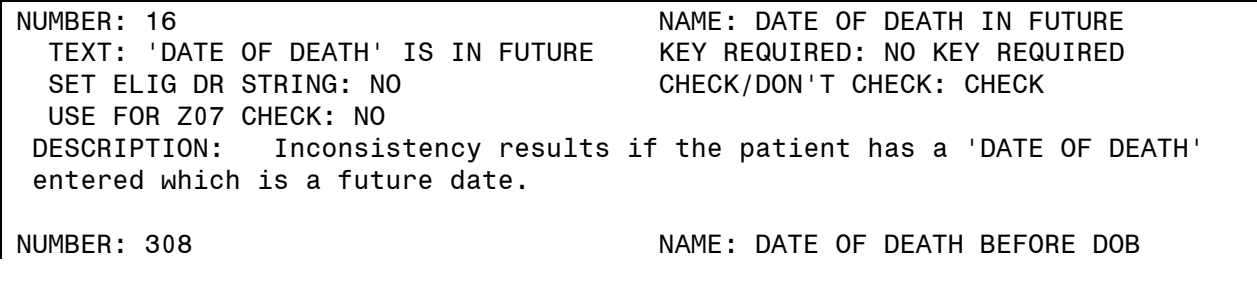

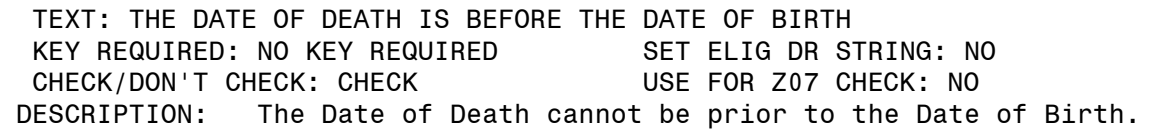

8. In the INCONSISTENT DATA ELEMENTS file (#38.6), CLAIM FOLDER NUMBER INVALID (#406) was modified. USE FOR Z07 CHECK field (#6) was changed from YES to NO and the value in CHECK/DON'T CHECK field (#5) was set to DON'T CHECK.

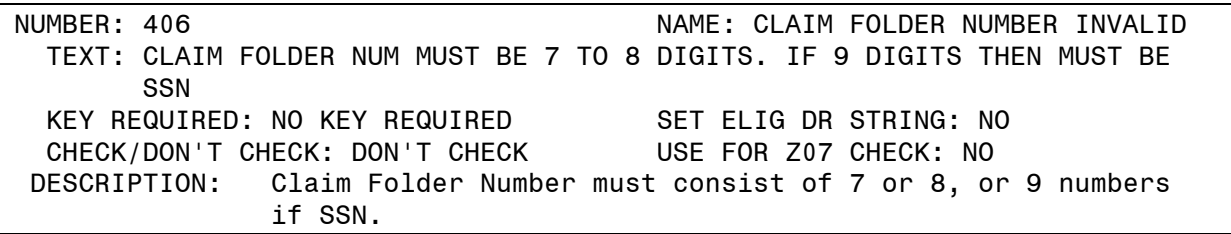

9. The WRITE AUTHORITY was set to " $\sim$ " for CLAIM FOLDER field (#.313) in the PATIENT file (#2).

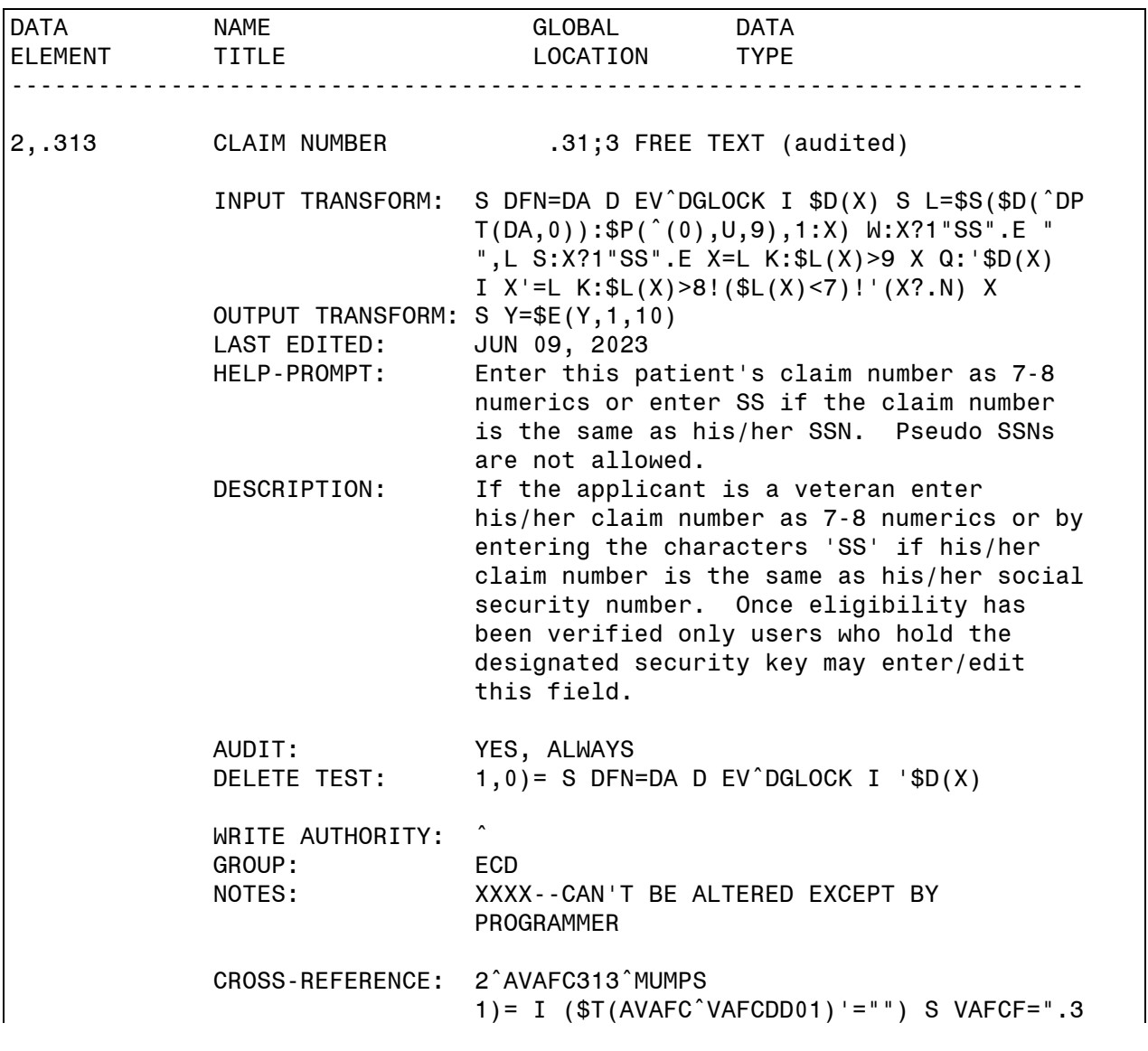

DG\_53\_P1098.KID Release Notes **6** October 2023

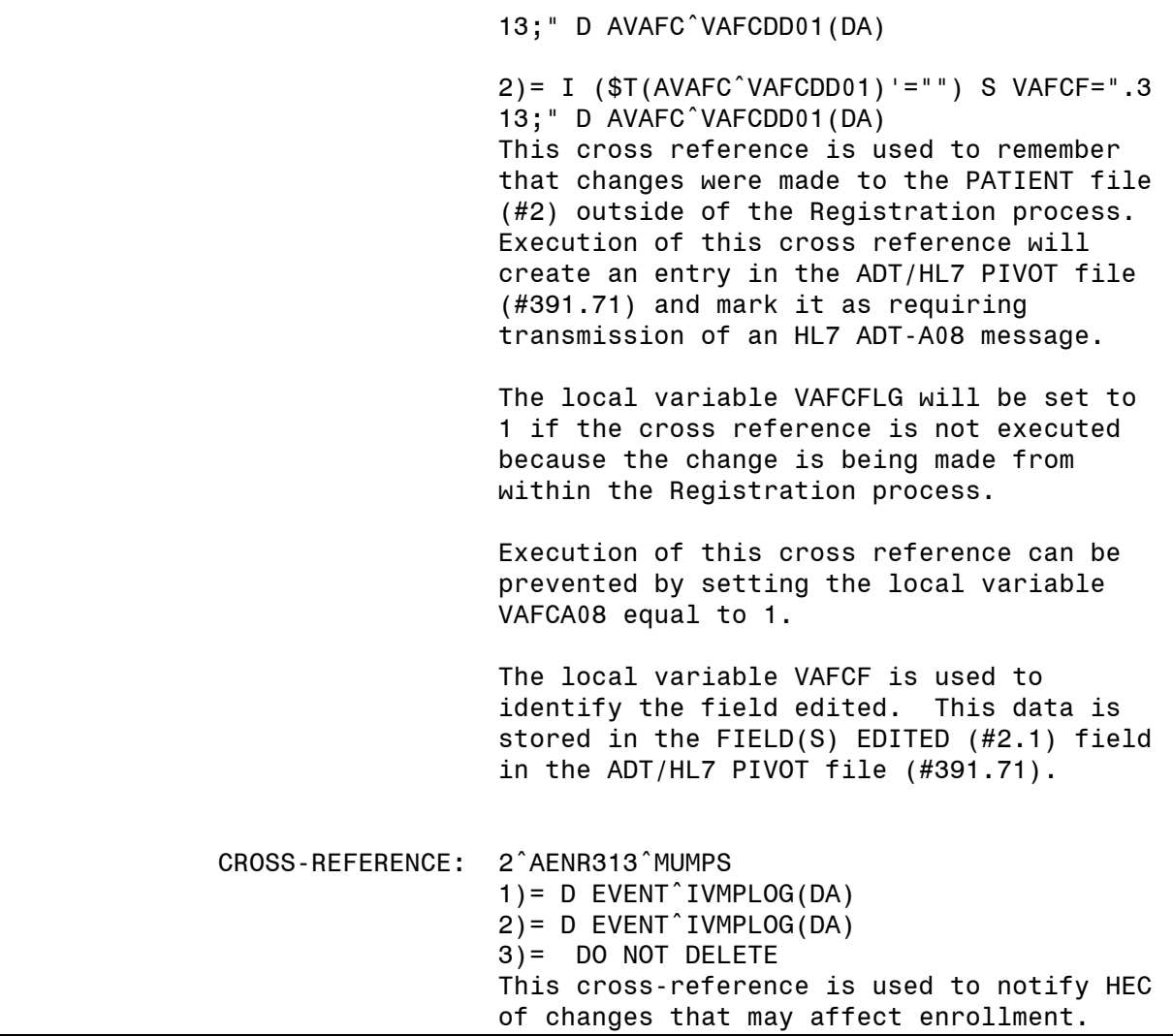

10. The WRITE AUTHORITY was set to "^" and a period was added to the end of the HELP-PROMPT for CLAIM FOLDER LOCATION field (#.314) in the PATIENT file (#2).

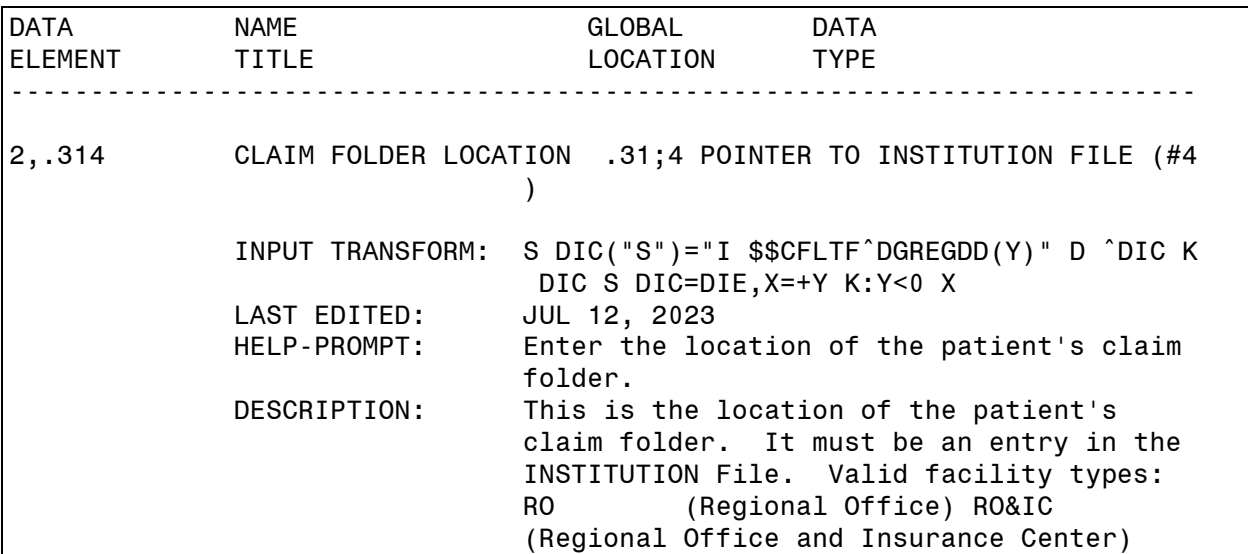

 RO-OC (Regional Office - Outpatient Clinic) RPC (Record Processing Center) M&ROC (Medical and Regional Office Center) M&ROC (M&RO) (Medical and Regional Office Center) TECHNICAL DESCR: This is a pointer to the INSTITUTION File (#4). SCREEN: S DIC("S")="I \$\$CFLTF^DGREGDD(Y)" EXPLANATION: Only allow active sites with station # and valid facility type WRITE AUTHORITY: NOTES: XXXX--CAN'T BE ALTERED EXCEPT BY PROGRAMMER CROSS-REFERENCE: 2^ACFL4^MUMPS  $1) = D SET^{\wedge}DGREGDD(DA, X)$ 2)= D KILL^DGREGDD(DA) This sets the \*CLAIM FOLDER LOCATION field to be the station number concatenated with the name of the institution. FILES POINTED TO FIELDS INSTITUTION (#4) CLAIM FOLDER LOCATION (#.314)

\*\*\*\*\*\*\*\*\*\*\*\*\*\*\*\*\*\*\*\*\*\*\*\*\*\*\*\*\*\*\*\*\*\*\*\*\*\*\*\*\*\*\*\*\*\*\*\*\*\*\*\*\*\*\*\*\*\*\*\*\*\*\*\*\*\*\*\*\*\*\*\*\*\* SECTION 2: REGISTRATION SCREEN UPDATES \*\*\*\*\*\*\*\*\*\*\*\*\*\*\*\*\*\*\*\*\*\*\*\*\*\*\*\*\*\*\*\*\*\*\*\*\*\*\*\*\*\*\*\*\*\*\*\*\*\*\*\*\*\*\*\*\*\*\*\*\*\*\*\*\*\*\*\*\*\*\*\*\*\*

1. The Patient Inquiry [DG PATIENT INQUIRY] option displays the new WORLD WAR II eligibility with Primary Eligibility: or Other Eligibilities: when the WORLD WAR II eligibility is assigned to the patient.

```
DGPATIENTONE,TEST ONE; ########## ###-##-### MMM, DD, YYYY
==========================================================================
   Combat Vet Status: NOT ELIGIBLE
Primary Eligibility: NSC (VERIFIED)
Other Eligibilities: WORLD WAR II, 
      Unemployable: NO
       Permanent & Total Disabled: NO
Means Test Signed?: 
Patient's status is MT COPAY REQUIRED based on primary means test
Has agreed to pay the deductible
Primary Means Test Last Applied 'MAY 31,2023' (COMPLETED: MAY 31,2023)
Medication Copayment Exemption Status: NON-EXEMPT
Patients income is greater than Copay Income Threshold
Last Rx Copay Exemption date: MAY 31, 2023
Type <Enter> to continue or '^' to exit:
```
<span id="page-9-0"></span>**Figure 2: Patient Inquiry Option**

- 2. The ELIGIGILITY STATUS DATA, SCREEN <7> screen has been modified.
	- a. Group [1] will not display the labels "Claim Number:" and "Folder Loc.:" when the CLAIM NUMBER field (#.313) and the CLAIM FOLDER LOCATION field (#.314) from the PATIENT file (#2) are BOTH null.

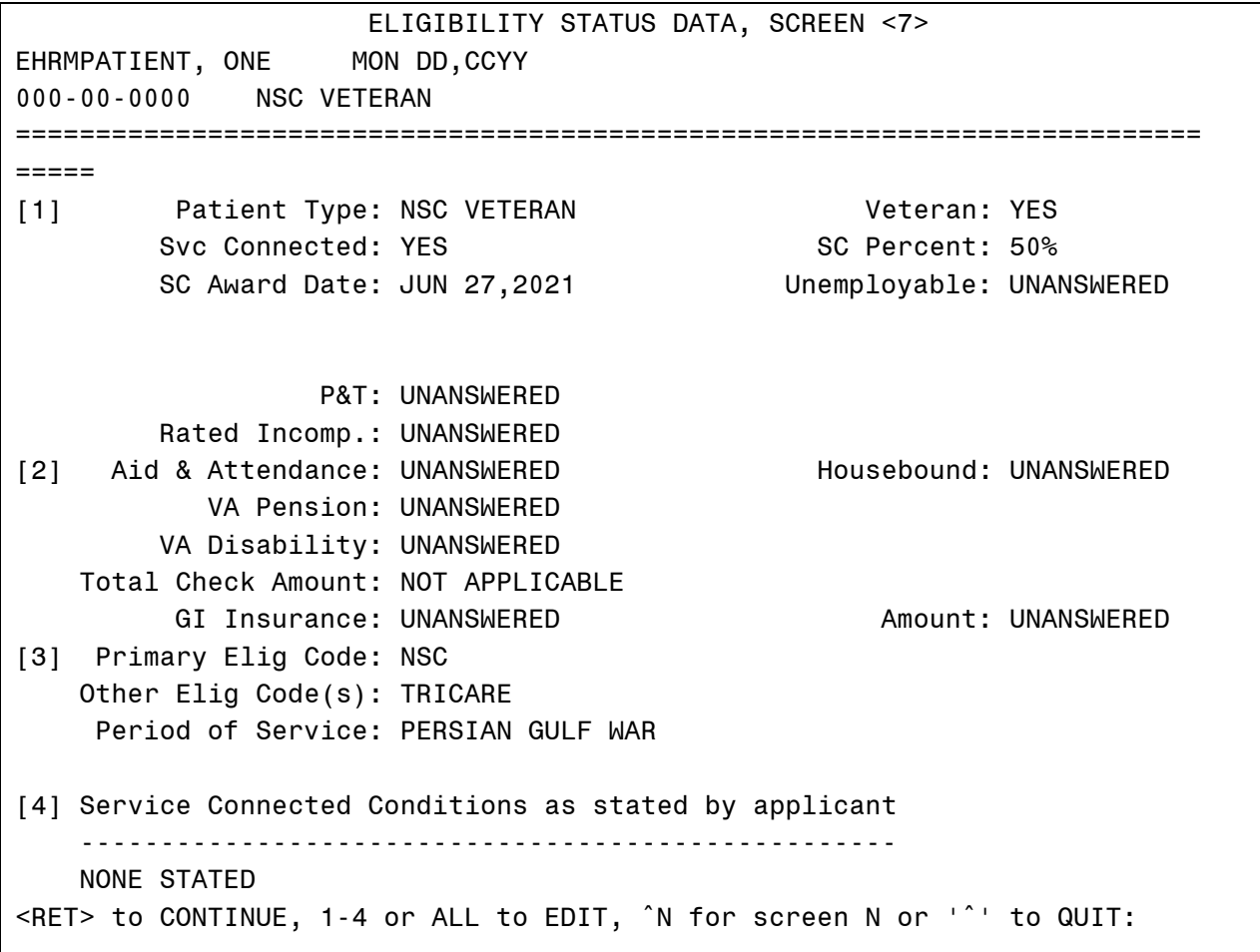

#### **Figure 3: ELIGIBILITY STATUS DATA, SCREEN <7>**

- <span id="page-10-0"></span>b. Users cannot add the new WORLD WAR II eligibility code in data group [3] at the PRIMARY ELIGIBILITY CODE prompt.
- c. The WORLD WAR II eligibility is allowed in the Other Elig Code(s) in data group [3] for patients that meet all of the following:
	- i. The patient is a Veteran.
	- ii. The patient has a Military Service Episode on or between December 07, 1941 and December 31, 1946.
	- iii. The patient's birthdate is prior to January 01, 1933.
- d. The Help Text ("?", "??") for the PRIMARY ELIGIBILITY CODE prompt does not list WORLD WAR II in the selection list.
- e. The Input Template DG LOAD EDIT SCREEN 7 is modified to prevent the entry or edit of the Claim Number or Claim Folder Loc fields, in data group [1].
- f. VistA Registration options that display the ELIGIBILITY STATUS DATA, SCREEN <7> screen include:

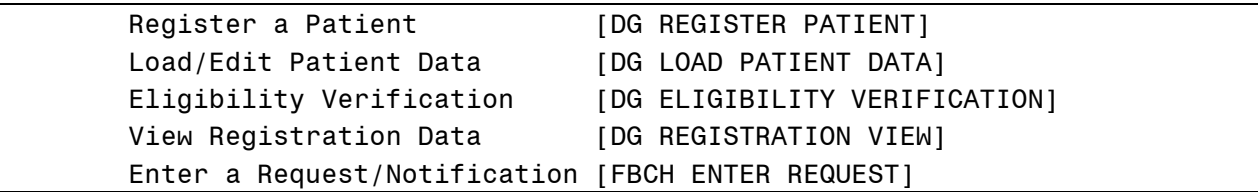

**EAS\*1.0\*222** makes the following modification to VistA REE:

Routine EASECSC1 is modified to remove the hard-coded logic which displays the AGENT ORANGE EXPOSURE LOCATION field (#.3213) and the RADIATION EXPOSURE METHOD field (#.3212) of the PATIENT file (#2) on the MILITARY SERVICE DATA, SCREEN <1> screen. The code is replaced with logic that performs a lookup to retrieve the display value from the set of values defined within each field. No changes were made to the screen display.

NOTE: Since the value of the AGENT ORANGE EXPOSURE LOCATION field (#.3213) is transformed to display abbreviated text on the screen, there is hard-coded logic in place to produce the transformed output. Any new value added to the set of values in this field would still necessitate changes to this routine to display the abbreviated text for the new entry.

### <span id="page-11-0"></span>**4.3 Defects and Fixes**

[Table 2](#page-11-2) lists the defects and fixes and corresponding Jira identification numbers included in DG\_53\_P1098.KID.

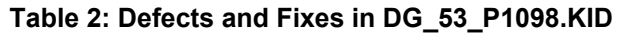

<span id="page-11-2"></span>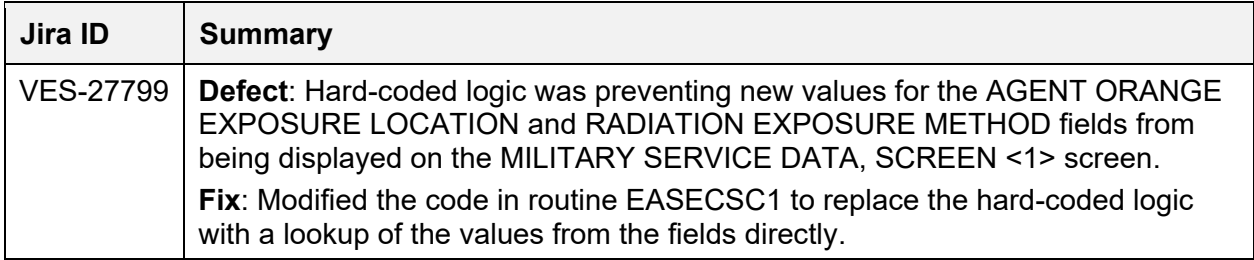

### <span id="page-11-1"></span>**4.4 Known Issues**

No known or open issues were identified in this release.

## <span id="page-12-0"></span>**4.5 Product Documentation**

The following documents apply to this release:

Documentation Title **File Name** 

DG\_53\_P1098.KID Release Notes DG\_5\_3\_P1098\_RN.PDF<br>PIMS Version 5.3 Technical Manual PIMS TM.PDF PIMS Version 5.3 Technical Manual PIMS\_TM.PDF<br>PIMS Version 5.3 User Manual - Registration Menu PIMS REG UM.PDF PIMS Version 5.3 User Manual - Registration Menu PIMS Version 5.3 ADT Module User Manual ADTBE\_UM.PDF

Refer to the Software and Documentation Retrieval Instructions section of the patch descriptions for information on obtaining the Host File DG\_53\_P1098.KID and related documentation.

Documentation can be found on the VA Software Documentation Library at: [http://www.va.gov/vdl/.](http://www.va.gov/vdl/)